# Ouriginal

#### Sakai with Ouriginal Instructor View

Instructor Guide

### About Ouriginal Integration with Sakai

Ouriginal can be added to an institutional LMS through an API integration. The integration allows the institution Admin User(s) access to the Ouriginal tool features through their LMS without having to make changes to the LMS properties. Sakai institution Admin User(s) can add the Ouriginal tool to their Sakai instance, making it available to instructors as a pre-configured tool for their courses.

## Assignment Creation Instructions

Instructors create assignments in the same way that they would normally in Sakai but will have to enable Ouriginal/Urkund in the assignment settings.

In your Course, select 'Assignment' and then 'Add'.

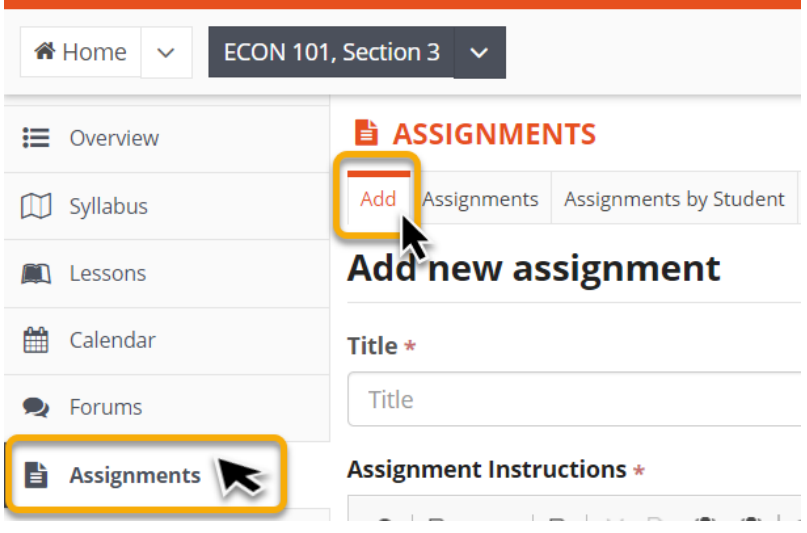

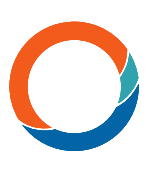

#### The Ouriginal /Urkund integration adds the following part to the assignment settings:

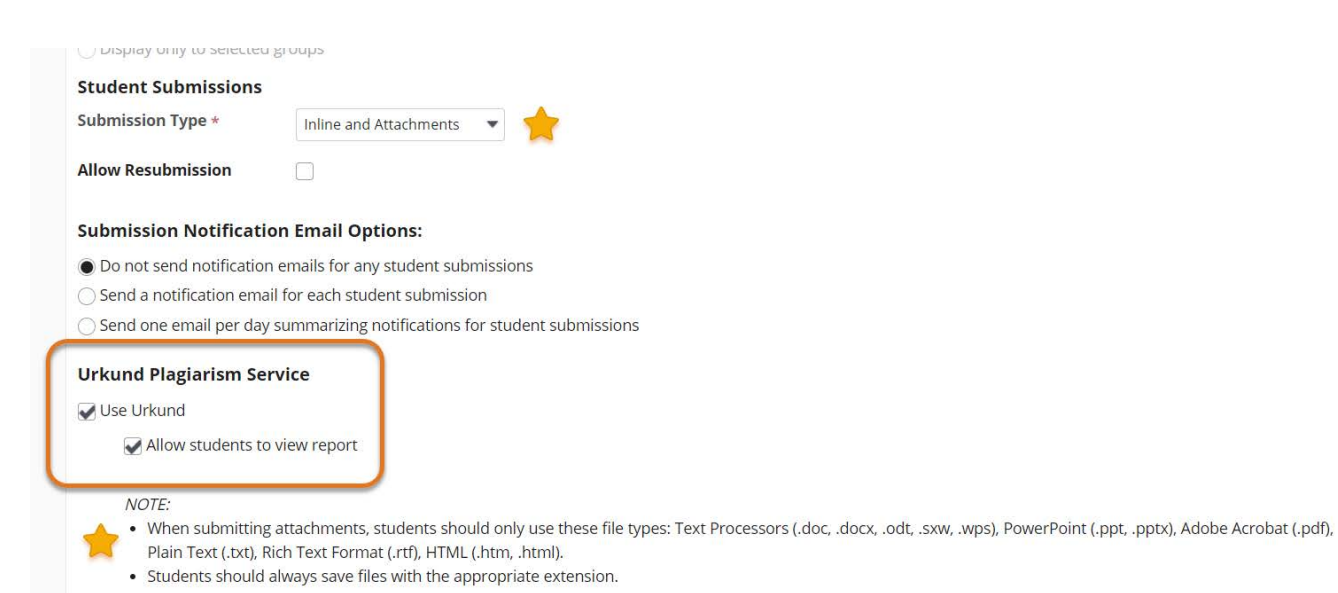

Also, note that the Instructor can whether to allow the students to view the report or not (as seen in above image - the feature can be ticked or left blank).